初級英文講読

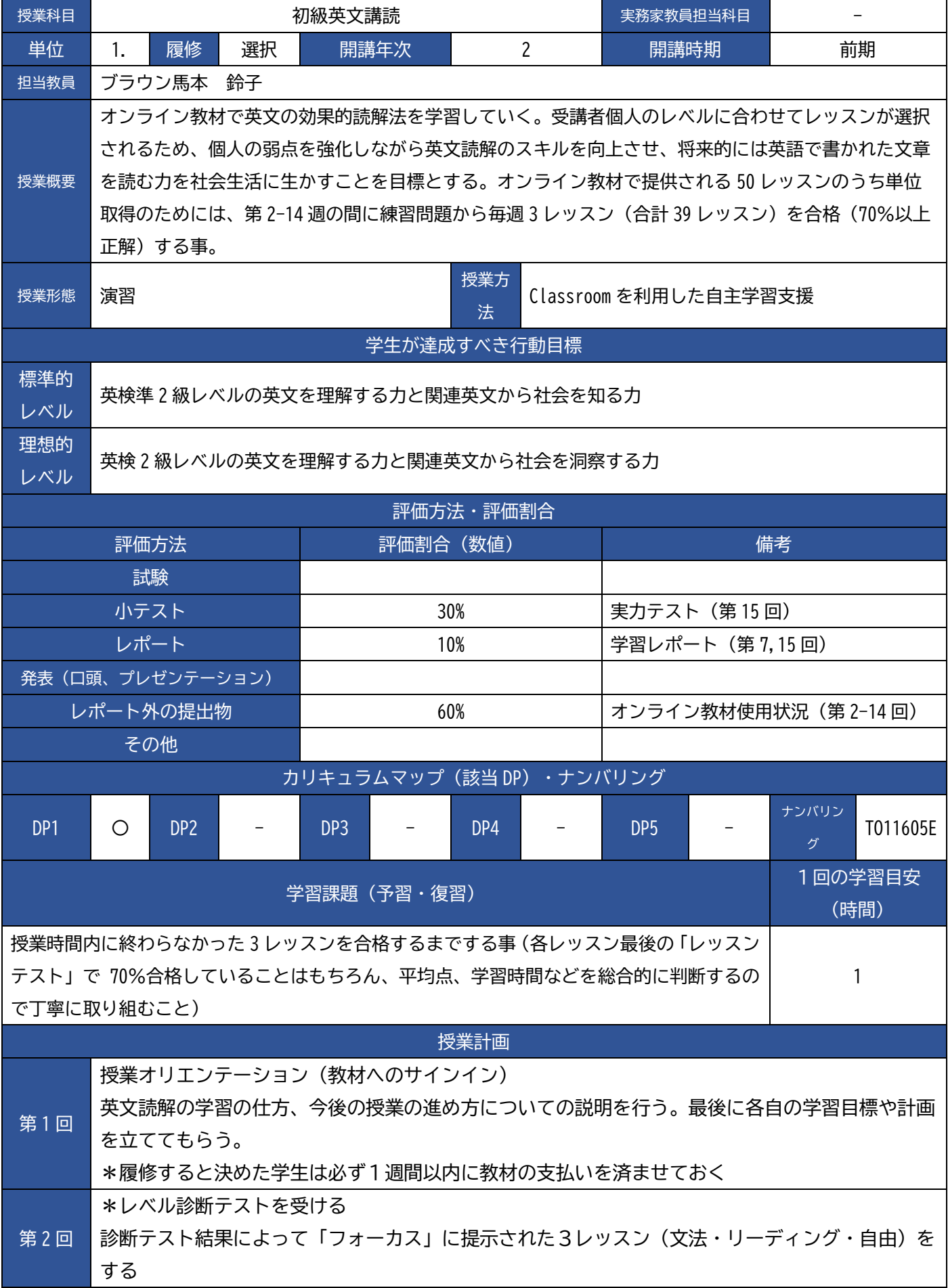

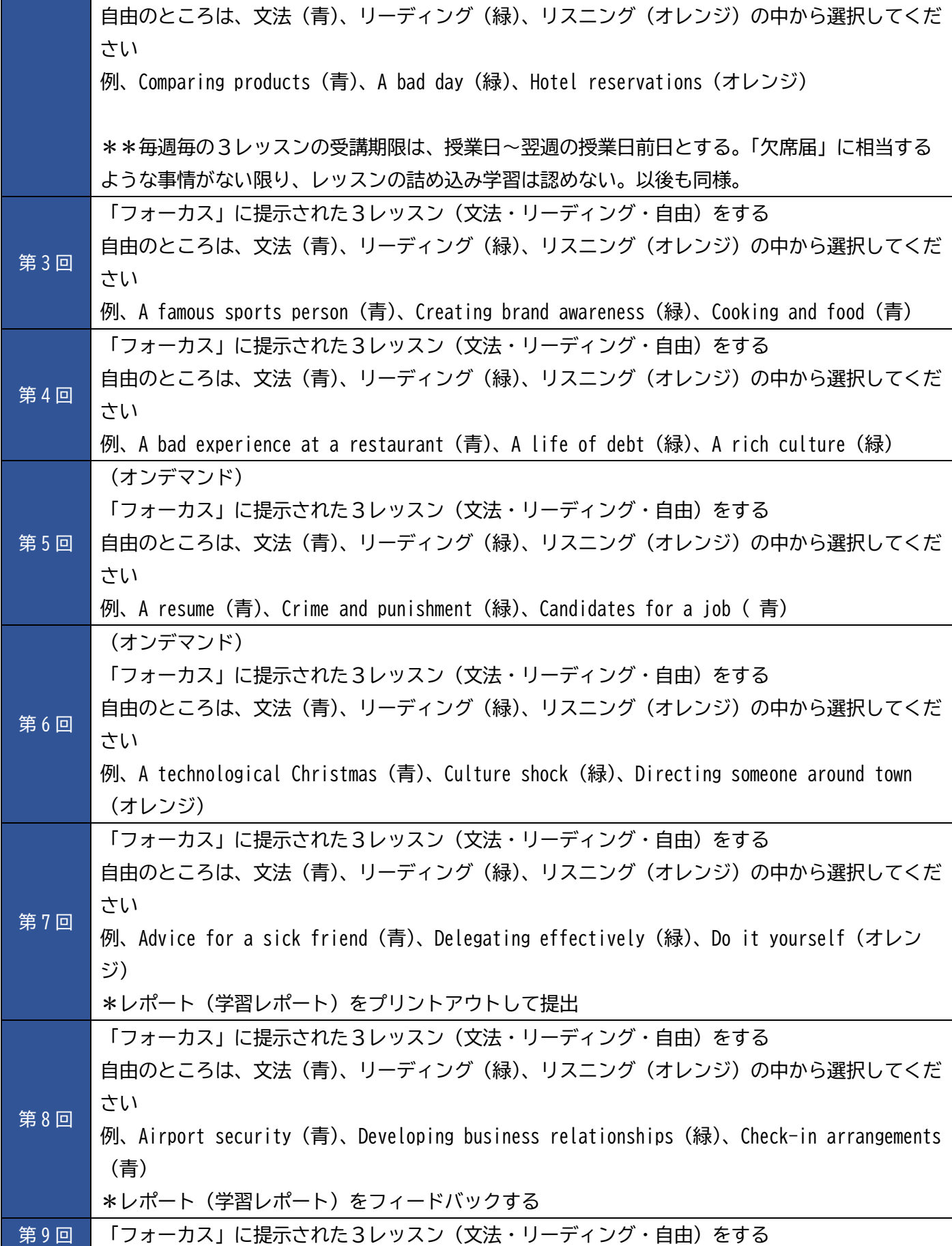

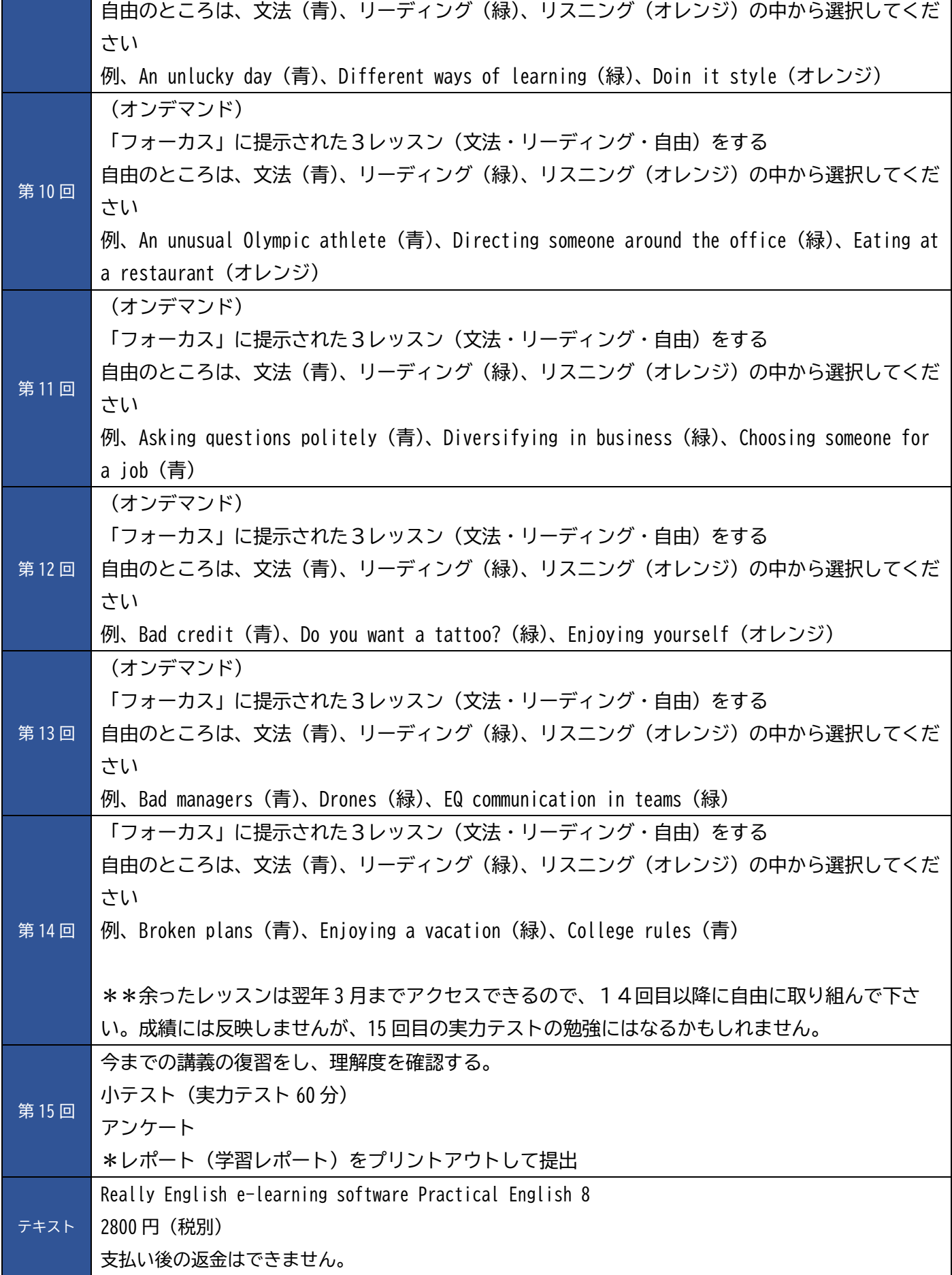

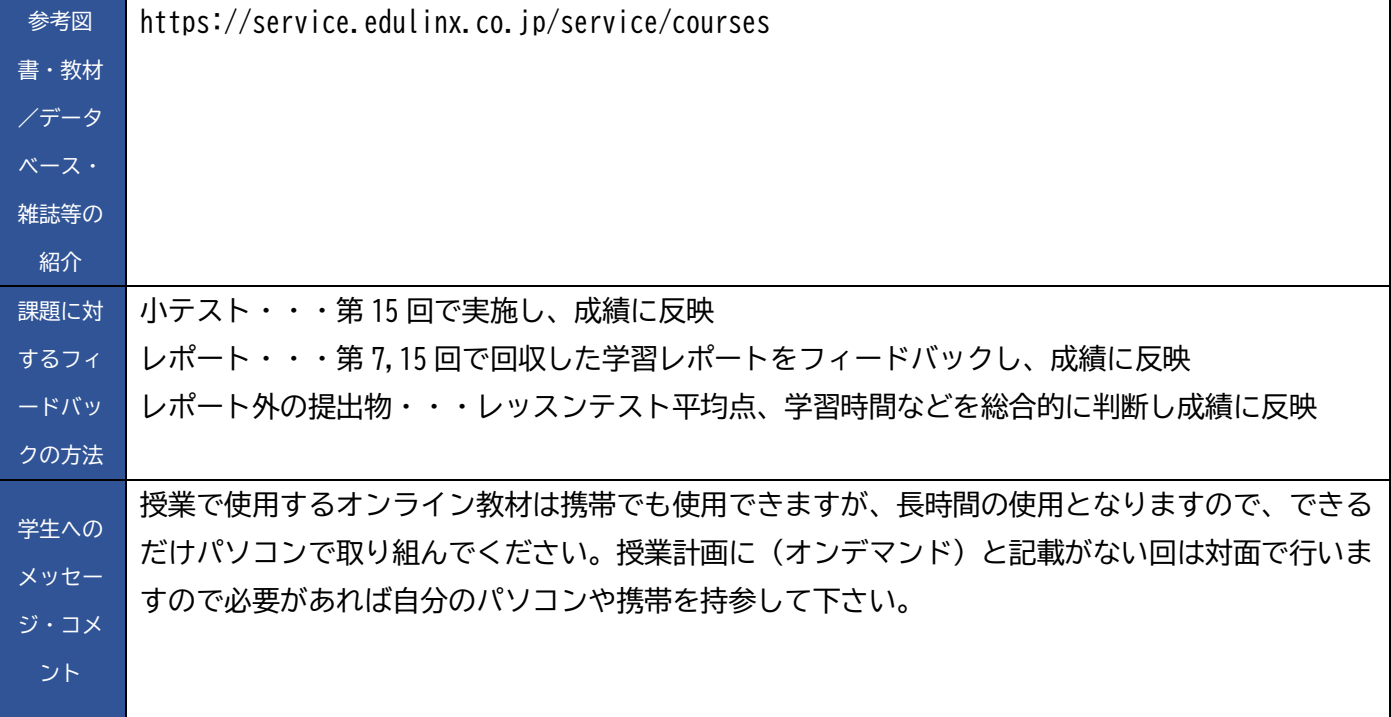